# **МИНИСТЕРСТВО ОБРАЗОВАНИЯ И НАУКИ РОССИЙСКОЙ ФЕДЕРАЦИИ**

## **Федеральное государственное бюджетное образовательное учреждение высшего образования**

«ТОМСКИЙ ГОСУДАРСТВЕННЫЙ УНИВЕРСИТЕТ СИСТЕМ

УПРАВЛЕНИЯ И РАДИОЭЛЕКТРОНИКИ»

(ТУСУР)

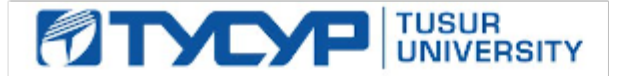

## УТВЕРЖДАЮ

Директор департамента образования

Документ подписан электронной подписью Сертификат: 1сбсfa0a-52a6-4f49-aef0-5584d3fd4820<br>Владелец: Троян Павел Ефимович Действителен: с 19.01.2016 по 16.09.2019

## РАБОЧАЯ ПРОГРАММА ДИСЦИПЛИНЫ

## **Пакеты прикладных программ MathLab**

Уровень образования: **высшее образование - бакалавриат** Направление подготовки / специальность: **27.03.03 Системный анализ и управление** Направленность (профиль) / специализация: **Системный анализ и управление в информационных технологиях** Форма обучения: **очная** Факультет: **ФВС, Факультет вычислительных систем** Кафедра: **КСУП, Кафедра компьютерных систем в управлении и проектировании** Курс: **1** Семестр: **2** Учебный план набора 2015 года

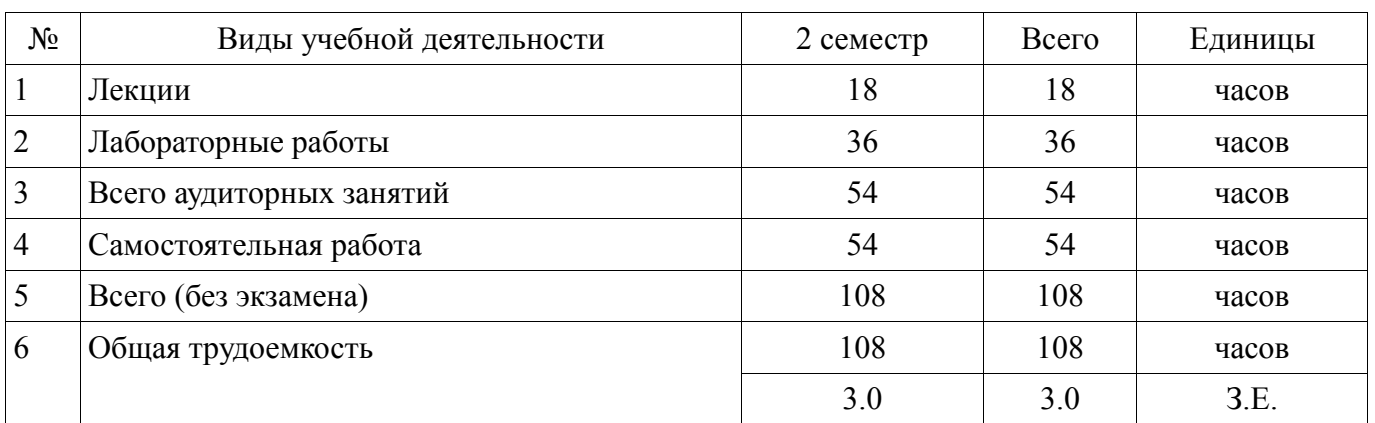

Распределение рабочего времени

Зачет: 2 семестр

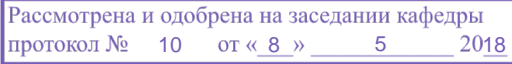

# $\frac{3}{2}$ г.<br>ЛИСТ СОГЛАСОВАНИЯ

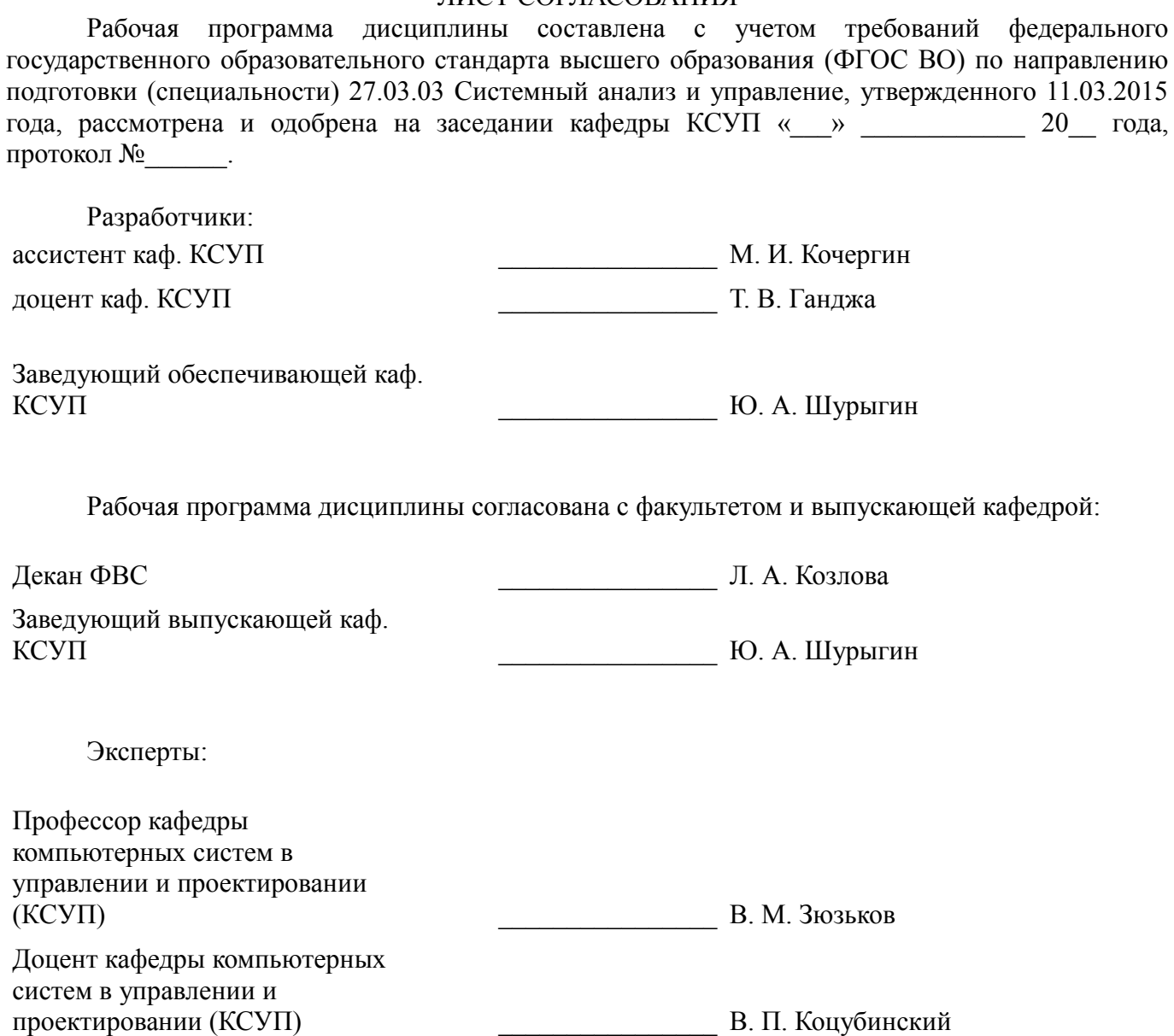

#### **1. Цели и задачи дисциплины**

#### **1.1. Цели дисциплины**

 формирование навыков использования системы компьютерной алгебры Matlab для реализации методов математики, системного анализа, теории управления и технологии программирования;

 формирования способностей применять системы компьютерной алгебры для решения прикладных проектно-конструкторских задач.

#### **1.2. Задачи дисциплины**

 приобретение навыков использования математического пакета Matlab для проведения расчётов;

 приобретение навыков реализации алгоритмов для решения прикладных задач средствами Matlab;

 формирование единой системы знаний, дающей возможность более результативно использовать ЭВМ при проведении прикладных расчетов;

формировани навыков работы в системах компьютерной алгебры;

 изучение интерфейса, возможностей и особенностей системы компьютерной математики Matlab.

#### **2. Место дисциплины в структуре ОПОП**

Дисциплина «Пакеты прикладных программ MathLab» (Б1.В.ДВ.1.2) относится к блоку 1 (вариативная часть).

Предшествующими дисциплинами, формирующими начальные знания, являются: Вычислительная математика, Математика.

Последующими дисциплинами являются: Теоретические основы электротехники и электроника, Теория автоматического управления.

#### **3. Требования к результатам освоения дисциплины**

Процесс изучения дисциплины направлен на формирование следующих компетенций:

 ОПК-1 готовностью применять методы математики, физики, химии, системного анализа, теории управления, теории знаний, теории и технологии программирования, а также методов гуманитарных, экономических и социальных наук;

 ПК-4 способностью применять методы системного анализа, технологии синтеза и управления для решения прикладных проектно-конструкторских задач;

В результате изучения дисциплины обучающийся должен:

 **знать** интерфейс среды Matlab; типы данных, переменных, операторов и имена стандартных функций; синтаксис и семантику вычислительной среды; способы построения графиков функций на плоскости и в пространстве; способы задания матриц и операции над ними; способы решения уравнений и систем уравнений средствами Matlab; способы создания алгоритмов средствами Matlab;

 **уметь** производить обработку данных средствами Matlab и визуализировать полученные результаты; применять математические пакеты для решения задач вычислительной математики; реализовывать алгоритмы средствами Matlab.

 **владеть** навыками реализации алгоритмов методов вычислительной математики; навыками использования инструментальных средств систем компьютерной математики; навыками применения вычислительных методов при решении прикладных задач.

#### **4. Объем дисциплины и виды учебной работы**

Общая трудоемкость дисциплины составляет 3.0 зачетных единицы и представлена в таблице 4.1.

## Таблица 4.1 – Трудоемкость дисциплины

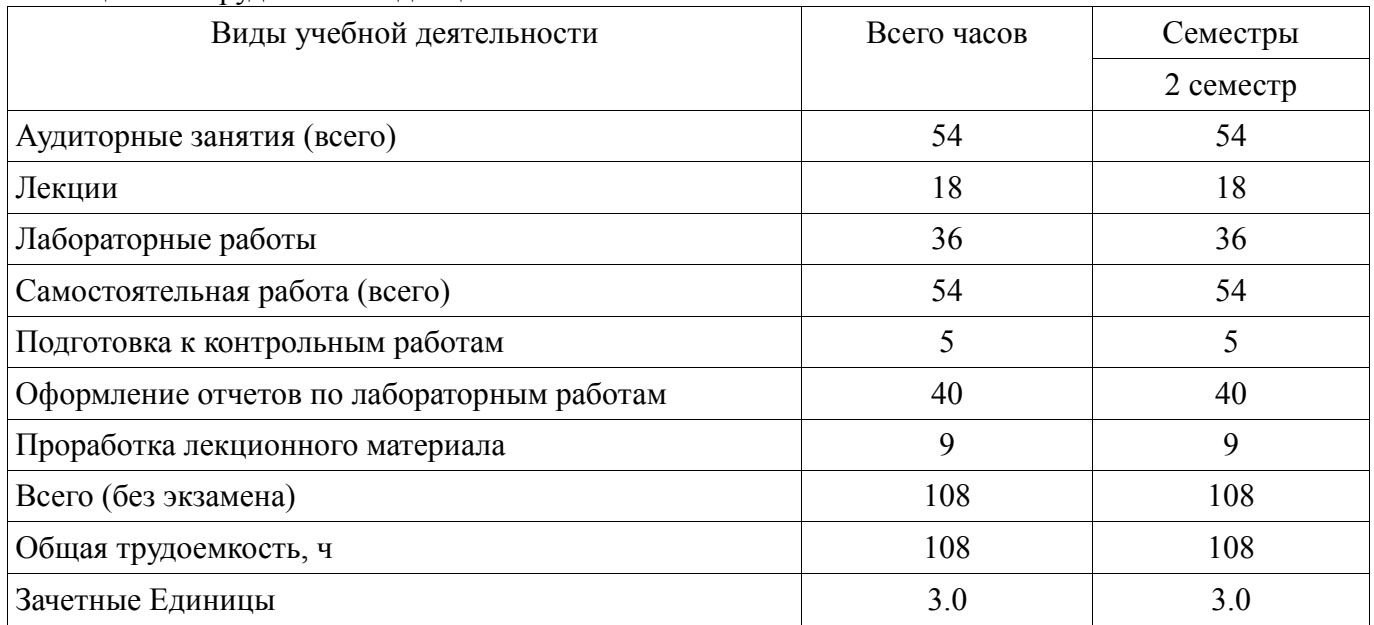

## **5. Содержание дисциплины**

## **5.1. Разделы дисциплины и виды занятий**

Разделы дисциплины и виды занятий приведены в таблице 5.1.

## Таблица 5.1 – Разделы дисциплины и виды занятий

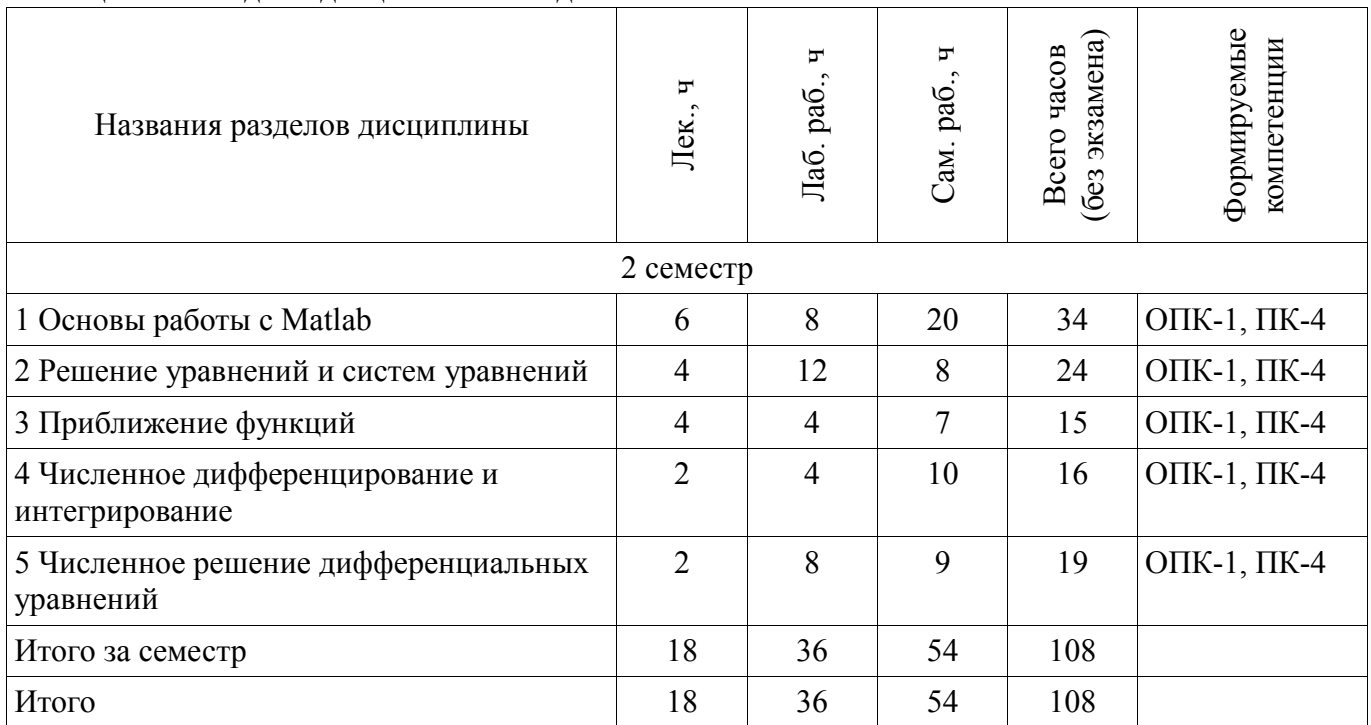

# **5.2. Содержание разделов дисциплины (по лекциям)**

Содержание разделов дисциплин (по лекциям) приведено в таблице 5.2. Таблица 5.2 – Содержание разделов дисциплин (по лекциям)

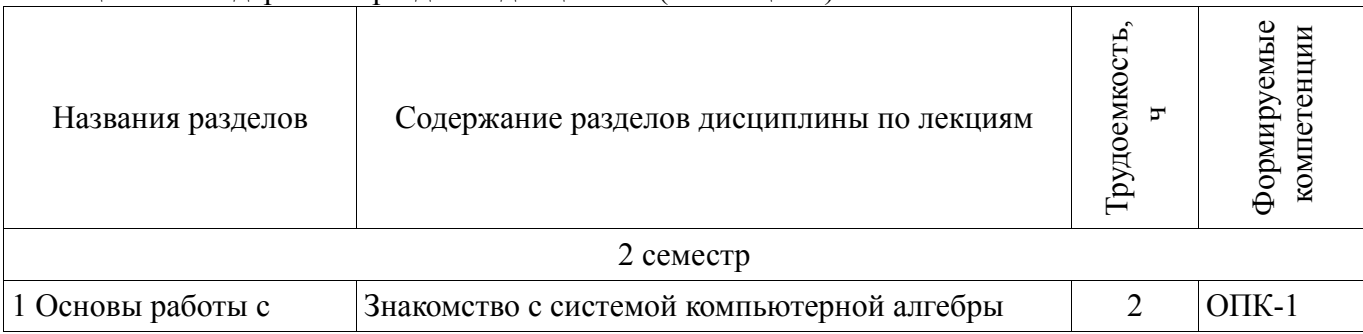

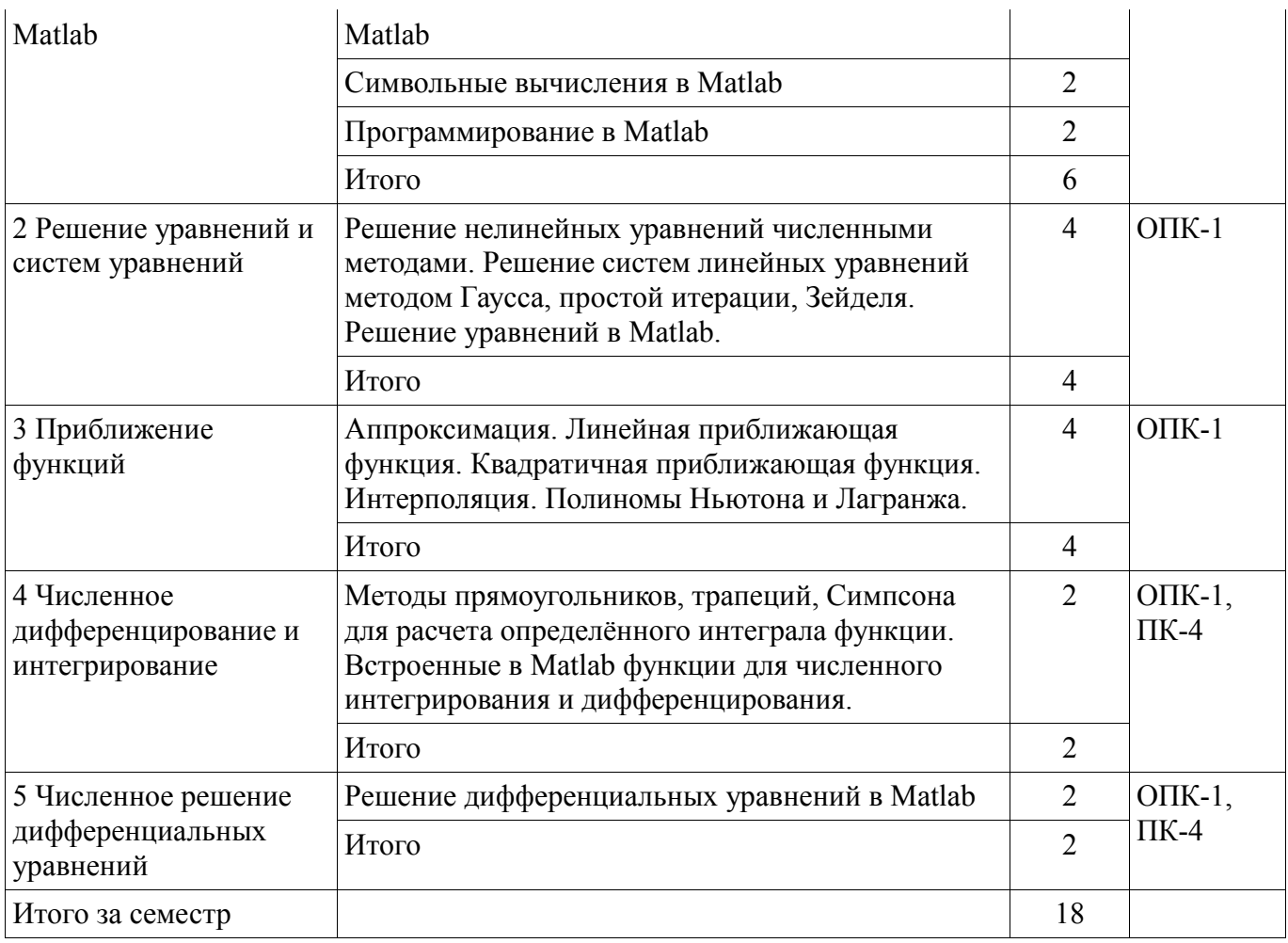

## **5.3. Разделы дисциплины и междисциплинарные связи с обеспечивающими (предыдущими) и обеспечиваемыми (последующими) дисциплинами**

Разделы дисциплины и междисциплинарные связи с обеспечивающими (предыдущими) и обеспечиваемыми (последующими) дисциплинами представлены в таблице 5.3. Таблица 5.3 – Разделы дисциплины и междисциплинарные связи

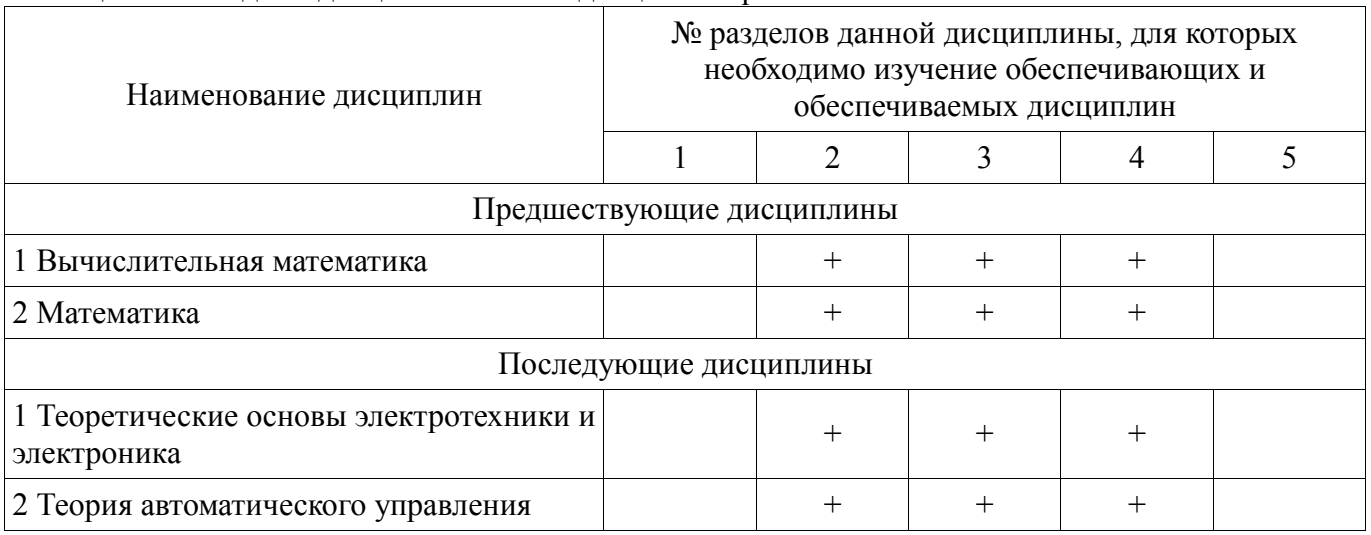

# **5.4. Соответствие компетенций, формируемых при изучении дисциплины, и видов занятий**

Соответствие компетенций, формируемых при изучении дисциплины, и видов занятий представлено в таблице 5.4.

| Компетенции | Виды занятий |          |                   |                                                                                                    |
|-------------|--------------|----------|-------------------|----------------------------------------------------------------------------------------------------|
|             | Лек.         | Лаб. раб | paG<br>$\sum$ ам. | Формы контроля                                                                                           |
| $O\Pi K-1$  | $^{+}$       |          | $^+$              | Контрольная работа, Защита<br>отчета, Отчет по лабораторной<br>работе, Опрос на занятиях,<br>Зачет, Тест |
| $\Pi K-4$   | $^{+}$       |          | $^{+}$            | Контрольная работа, Защита<br>отчета, Отчет по лабораторной<br>работе, Опрос на занятиях,<br>Зачет, Тест |

Таблица 5.4 - Соответствие компетенций, формируемых при изучении дисциплины, и видов занятий

6. Интерактивные методы и формы организации обучения

Не предусмотрено РУП.

## 7. Лабораторные работы

Наименование лабораторных работ приведено в таблице 7.1. Таблица 7.1 – Наименование лабораторных работ

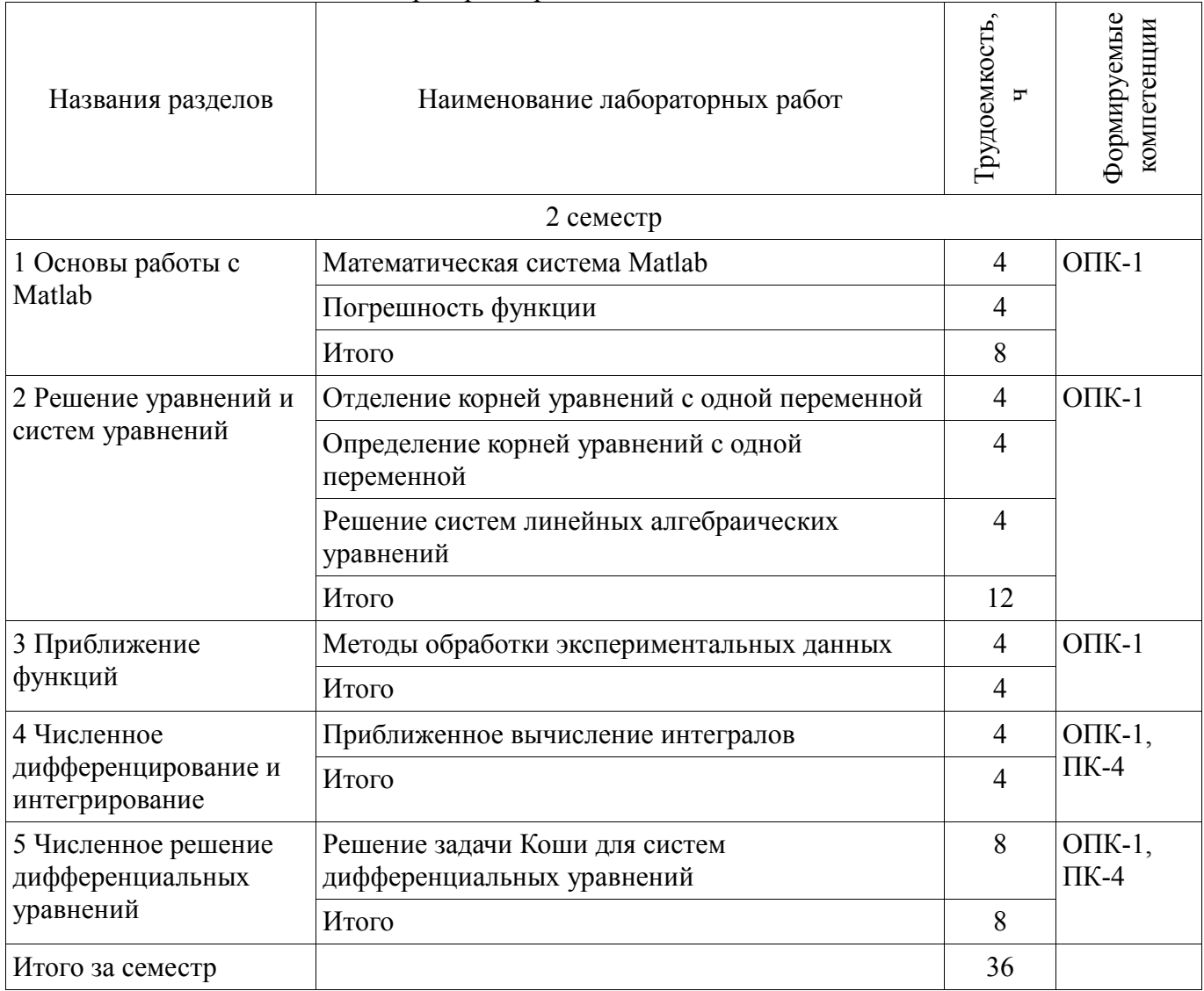

## **8. Практические занятия (семинары)**

Не предусмотрено РУП.

# **9. Самостоятельная работа**

Виды самостоятельной работы, трудоемкость и формируемые компетенции представлены в таблице 9.1.

Таблица 9.1 – Виды самостоятельной работы, трудоемкость и формируемые компетенции

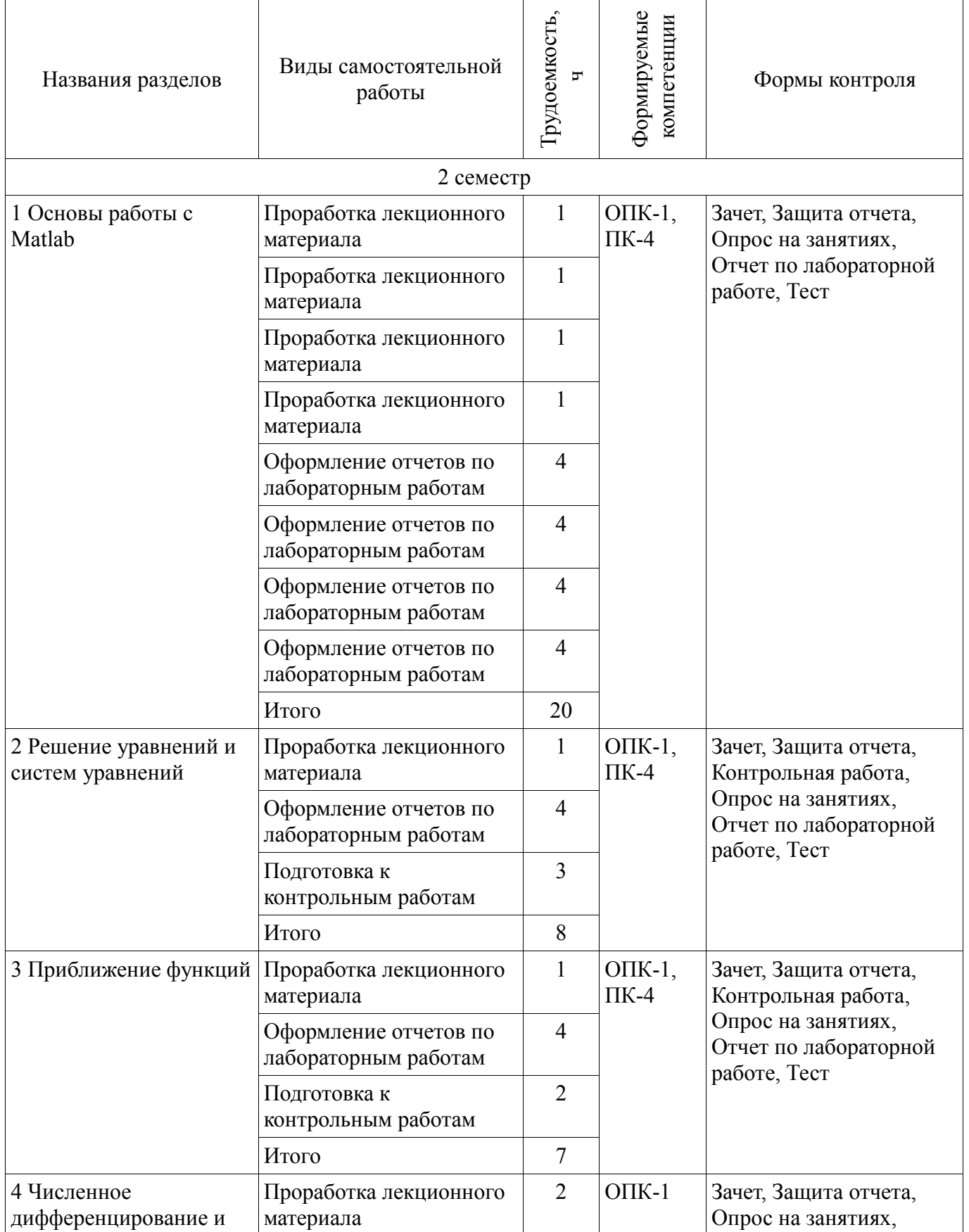

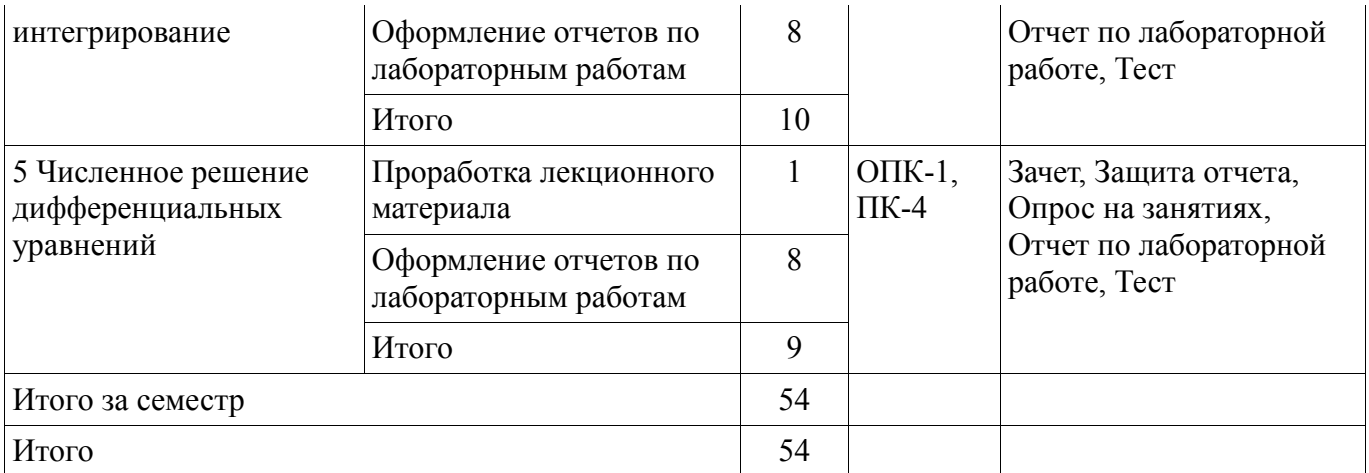

## **10. Курсовая работа (проект)**

Не предусмотрено РУП.

## **11. Рейтинговая система для оценки успеваемости обучающихся**

## **11.1. Балльные оценки для элементов контроля**

Таблица 11.1 – Балльные оценки для элементов контроля

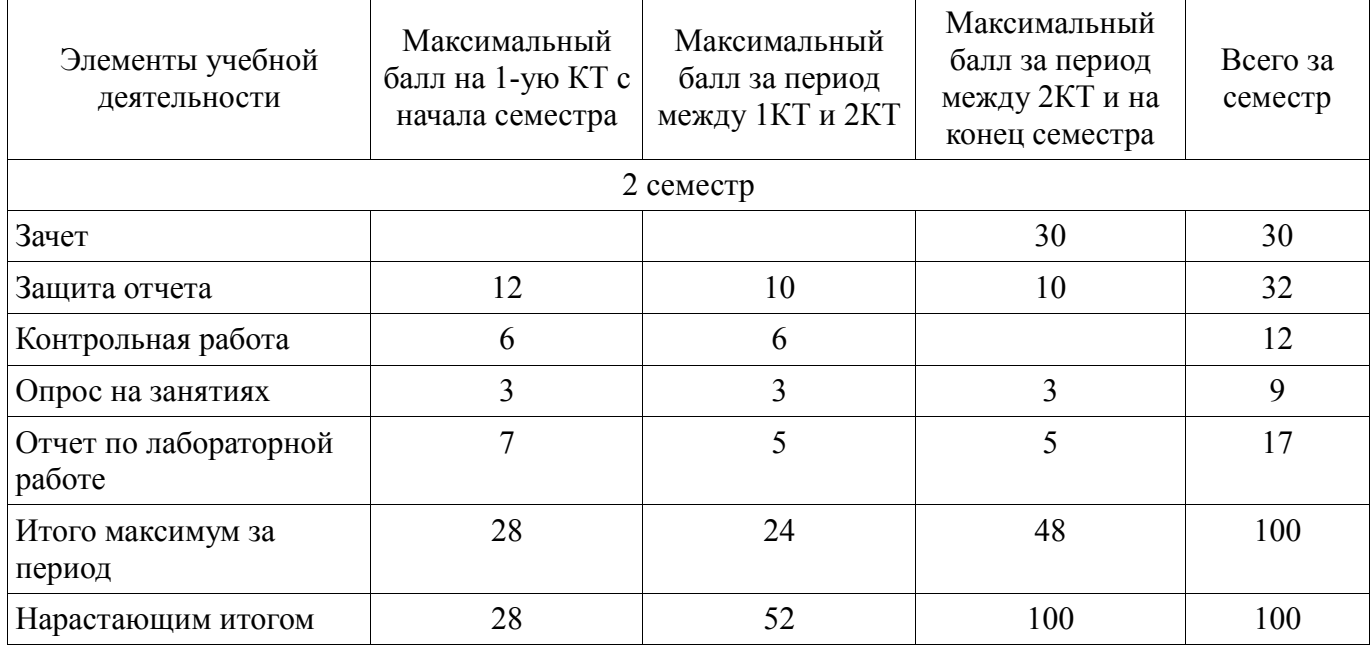

## **11.2. Пересчет баллов в оценки за контрольные точки**

Пересчет баллов в оценки за контрольные точки представлен в таблице 11.2.

Таблица 11.2 – Пересчет баллов в оценки за контрольные точки

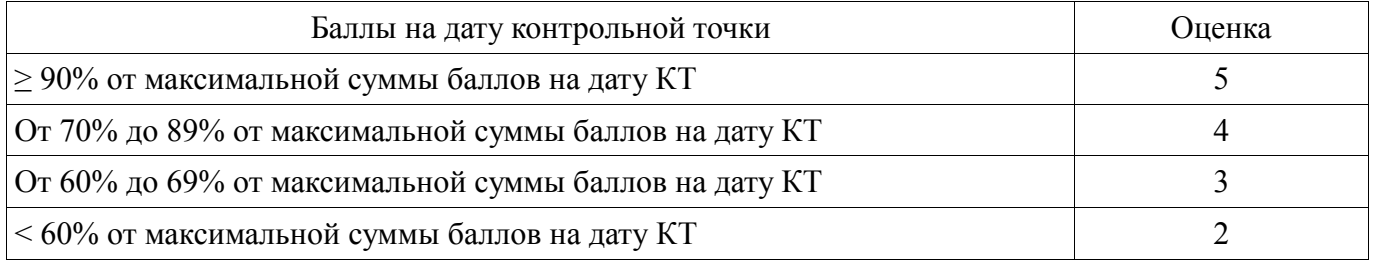

# **11.3. Пересчет суммы баллов в традиционную и международную оценку**

Пересчет суммы баллов в традиционную и международную оценку представлен в таблице 11.3.

| Оценка (ГОС)                            | Итоговая сумма баллов,<br>учитывает успешно сданный<br>экзамен | Оценка (ECTS)           |  |
|-----------------------------------------|----------------------------------------------------------------|-------------------------|--|
| 5 (отлично) (зачтено)                   | $90 - 100$                                                     | А (отлично)             |  |
|                                         | $85 - 89$                                                      | В (очень хорошо)        |  |
| 4 (хорошо) (зачтено)                    | $75 - 84$                                                      | $C$ (хорошо)            |  |
|                                         | $70 - 74$                                                      | D (удовлетворительно)   |  |
|                                         | $65 - 69$                                                      |                         |  |
| 3 (удовлетворительно) (зачтено)         | $60 - 64$                                                      | Е (посредственно)       |  |
| 2 (неудовлетворительно) (не<br>зачтено) | Ниже 60 баллов                                                 | F (неудовлетворительно) |  |

Таблица 11.3 – Пересчет суммы баллов в традиционную и международную оценку

## **12. Учебно-методическое и информационное обеспечение дисциплины**

#### **12.1. Основная литература**

1. Начальные сведения о MATLAB: Учебное пособие / Ноздреватых Д. О. - 2016. - 176 с. [Электронный ресурс] - Режим доступа: https://edu.tusur.ru/publications/6376, дата обращения: 13.05.2018.

#### **12.2. Дополнительная литература**

1. Matlab и Simulink для радиоинженеров [Текст] : научное издание / В. П. Дьяконов. - М.: ДМК Пресс, 2013. - 975 с. (наличие в библиотеке ТУСУР - 15 экз.)

#### **12.3. Учебно-методические пособия**

#### **12.3.1. Обязательные учебно-методические пособия**

1. Вычислительная математика: Методические рекомендации к лабораторным работам / Баранник В. Г., Истигечева Е. В. - 2014. - 77 с. [Электронный ресурс] - Режим доступа: https://edu.tusur.ru/publications/5363, дата обращения: 13.05.2018.

2. Функциональная среда программирования системы MatLab: Учебно-методическое пособие к практическим занятиям и самостоятельной работе / Кологривов В. А. - 2012. - 75 с. [Электронный ресурс] - Режим доступа: https://edu.tusur.ru/publications/1398, дата обращения: 13.05.2018.

## **12.3.2. Учебно-методические пособия для лиц с ограниченными возможностями здоровья и инвалидов**

Учебно-методические материалы для самостоятельной и аудиторной работы обучающихся из числа лиц с ограниченными возможностями здоровья и инвалидов предоставляются в формах, адаптированных к ограничениям их здоровья и восприятия информации.

#### **Для лиц с нарушениями зрения:**

- в форме электронного документа;
- в печатной форме увеличенным шрифтом.

#### **Для лиц с нарушениями слуха:**

- в форме электронного документа;
- в печатной форме.

## **Для лиц с нарушениями опорно-двигательного аппарата:**

- в форме электронного документа;
- в печатной форме.

## **12.4. Профессиональные базы данных и информационные справочные системы**

- 1. Математическая база данных zbMATH zbmath.org
- 2. American Mathematical Society www.ams.org

3. Информационно-аналитическая система Science Index РИНЦ – https://elibrary.ru/defaultx.asp

- 4. IEEE Xplore www.ieeexplore.ieee.org
- 5. SpringerLink rd.springer.com

#### **13. Материально-техническое обеспечение дисциплины и требуемое программное обеспечение**

## **13.1. Общие требования к материально-техническому и программному обеспечению дисциплины**

## **13.1.1. Материально-техническое и программное обеспечение для лекционных занятий**

Для проведения занятий лекционного типа, групповых и индивидуальных консультаций, текущего контроля и промежуточной аттестации используется учебная аудитория с количеством посадочных мест не менее 22-24, оборудованная доской и стандартной учебной мебелью. Имеются демонстрационное оборудование и учебно-наглядные пособия, обеспечивающие тематические иллюстрации по лекционным разделам дисциплины.

## **13.1.2. Материально-техническое и программное обеспечение для лабораторных работ**

Лаборатория моделирования и системного анализа

учебная аудитория для проведения занятий лекционного типа, учебная аудитория для проведения занятий практического типа, учебная аудитория для проведения занятий лабораторного типа, помещение для курсового проектирования (выполнения курсовых работ), помещение для проведения групповых и индивидуальных консультаций, помещение для проведения текущего контроля и промежуточной аттестации, помещение для самостоятельной работы

634034, Томская область, г. Томск, Вершинина улица, д. 74, 317 ауд.

Описание имеющегося оборудования:

- Компьютер (10 шт.);

- Комплект специализированной учебной мебели;

- Рабочее место преподавателя.

Программное обеспечение:

- Mathworks Matlab

## **13.1.3. Материально-техническое и программное обеспечение для самостоятельной работы**

Для самостоятельной работы используются учебные аудитории (компьютерные классы), расположенные по адресам:

- 634050, Томская область, г. Томск, Ленина проспект, д. 40, 233 ауд.;

- 634045, Томская область, г. Томск, ул. Красноармейская, д. 146, 201 ауд.;

- 634034, Томская область, г. Томск, Вершинина улица, д. 47, 126 ауд.;

- 634034, Томская область, г. Томск, Вершинина улица, д. 74, 207 ауд.

Состав оборудования:

- учебная мебель;

- компьютеры класса не ниже ПЭВМ INTEL Celeron D336 2.8ГГц. - 5 шт.;

- компьютеры подключены к сети «Интернет» и обеспечивают доступ в электронную информационно-образовательную среду университета.

Перечень программного обеспечения:

- Microsoft Windows;

- OpenOffice;

- Kaspersky Endpoint Security 10 для Windows;

- 7-Zip;

- Google Chrome.

## **13.2. Материально-техническое обеспечение дисциплины для лиц с ограниченными возможностями здоровья и инвалидов**

Освоение дисциплины лицами с ограниченными возможностями здоровья и инвалидами

осуществляется с использованием средств обучения общего и специального назначения.

При занятиях с обучающимися **с нарушениями слуха** предусмотрено использование звукоусиливающей аппаратуры, мультимедийных средств и других технических средств приема/передачи учебной информации в доступных формах, мобильной системы преподавания для обучающихся с инвалидностью, портативной индукционной системы. Учебная аудитория, в которой занимаются обучающиеся с нарушением слуха, оборудована компьютерной техникой, аудиотехникой, видеотехникой, электронной доской, мультимедийной системой.

При занятиях с обучающимися **с нарушениями зрениями** предусмотрено использование в лекционных и учебных аудиториях возможности просмотра удаленных объектов (например, текста на доске или слайда на экране) при помощи видеоувеличителей для комфортного просмотра.

При занятиях с обучающимися **с нарушениями опорно-двигательного аппарата**  используются альтернативные устройства ввода информации и другие технические средства приема/передачи учебной информации в доступных формах, мобильной системы обучения для людей с инвалидностью.

#### **14. Оценочные материалы и методические рекомендации по организации изучения дисциплины**

#### **14.1. Содержание оценочных материалов и методические рекомендации**

Для оценки степени сформированности и уровня освоения закрепленных за дисциплиной компетенций используются оценочные материалы в составе:

#### **14.1.1. Тестовые задания**

1 Какое окно (панель) *Matlab* используется для ввода (набора) команды пользователя, подлежащих немедленному исполнению и вывода результатов выполнения команд?

• *Command Window* (Окно команд)

• *Command History* (История команд) • *Current Directory* (Текущий каталог)

2 Какое окно (панель) *Matlab* используется для хранения (но не вывода) всех команд, введённых пользователем?

• *Command Window* (Окно команд)

• *Command History* (История команд)

• *Current Directory* (Текущий каталог)

3 Какое окно (панель) *Matlab* используется для отображения текущего набора переменных и их значений, введённых пользователем в командном окне?

• *Command Window* (Окно команд)

• *Workspace* (Рабочее пространство)

• *Workspace* (Рабочее пространство)

• *Workspace* (Рабочее пространство)

• *Command History* (История команд) • *Current Directory* (Текущий каталог)

4 Какое окно (панель) *Matlab* используется для работы с файлами?

• *Command Window* (Окно команд)

- *Workspace* (Рабочее пространство) • *Current Directory* (Текущий каталог)
- *Command History* (История команд)
- 5 Функция *plot*(*x*, *y*, *s*) в *Matlab* предназначена для … . • записи данных в файл
- интерполяции табличной функции
- построения двумерного графика по точкам • поиска решения уравнения

6 Наиболее употребляемые константы в *Matlab*. Укажите соответствия: А. *pi*, B. *inf*, C. *ans*, D. *NaN*.

1) нечисловой характер данных; 2) машинная бесконечность; 3) число  $\pi$ ; 4) имя переменной, хранящей результат вычисления.

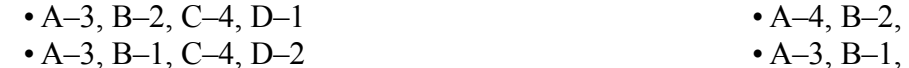

 $C-1$ , D–1  $\bullet$  A–3, B–1, C–2, D–4

7 Опишите составляющие первой строки *m*-файла, объявляющего функцию: *function Z* =  $exp(x)$ 

• *z* – имя функции, *x* – её параметр, *expxp* – возвращаемое функцией значение, *function* – ключевое слово

• *expxp* – имя функции, *x* – её параметр, *z* – возвращаемое функцией значение, *function* – ключевое слово

• *z* – имя функции, *x* – её параметр, *expxp* – возвращаемое функцией значение, *function* – тип переменной.

• *expxp* – имя функции, *x* – её параметр, *z* – возвращаемое функцией значение, *function* – тип

переменной

8 Какой из перечисленных команд можно в Matlab задать следующую матрицу  $(1 \ 2 \ 3)$  $A = \begin{vmatrix} 4 & 5 & 6 \end{vmatrix}$ ?  $\begin{pmatrix} 7 & 8 & 9 \end{pmatrix}$  $\bullet$  A=[1 2 3; 4 5 6; 7 8 9]; • A=array  $[1..3][1..3]$  of ...  $\bullet$  A={1 2 3, 4 5 6, 7 8 9} • int  $A = \arr[3][3]$ ; 9 М-файлы, которые не допускают входных и выходных переменных, оперируют данными из глобальной области памяти и предназначены для автоматизации последовательности многократно выполняемых шагов называются ... . •  $M$ -функции • срр-файлы • М-сценарии (*M-scripts*) •  $h$ -файлы 10 М-файлы, которые допускают наличие входных и выходных переменных, оперируют данными из локальной области памяти называются ... . •  $M$ -функции • срр-файлы • М-сценарии (*M-scripts*) •  $h$ -файлы 11 Каким образом в Matlab осуществляется отладка программ? • С помощью всплывающих окон, вызываемых командой AfxMessageBox() • Посредством расстановки точек останова или с помощью команд keyboard/return • С помощью команд tracert и pause • Отладка программ в Matlab не предусмотрена 12 С какого символа начинаются комментарии в Matlab?  $\bullet$  //  $\bullet$  %  $\bullet$  \*  $\bullet$  \\ 13 Какие встроенные функции Matlab предназначены для решения нелинейных уравнений  $f(x)=0$ • fzero u fsolve • Оператор *given* и функция  $find()$  $\cdot$  fminbd  $\cdot$  polyfit 14 Выберите основной элемент данных системы Matlab. • класс • массив  $\bullet$  факт • скалярная переменная 15 Какое значение примет переменная с после выполнения следующего фрагмента кода:  $a=2$ ;  $b=6$ ;  $c=(a+b)/2$ ; while  $abs(b-a) < 2$ if sign(a,  $\frac{2-12.25}{=sign(c, \frac{2-12.25}{=}}$  $a=c$ ; else  $b=c$ : end  $\bullet$  4  $.35$  $\bullet$  3  $\cdot$  3.25 16 Какое сообщение будет выведено на экран при *input num* = 1-е03 после выполнения кода: switch input num case  $-l$  disp('negative one'); case  $0$  disp("); case 1 disp('positive one'); otherwise disp('other value'); end • negative one • positive one *u* other value • positive one • BCe 4: negative one, zero, positive one, other value 17 Какая команда производит построение двумерного графика штрихпунктирными желтыми линиями с отметками (точками) типа «звездочка»? •  $plot(x, y, \, \int' C', ' + ', ' - '')$ •  $plot(x, y, f'R', 'S', '-'')$ •  $plot(x, y, \, \lceil Y', \, '*, \, '-- \, '')$ •  $plot(x, y, \, \int' G', 'P', '-- ')/$ ;

18 Как можно исправить следующую ошибку: «*Error using*  $+$ *. Matrix dimension must agree*»,

полученную в ходе выполнения следующего фрагмента кода:

- $a=$ [1 2 3]; b=[1 2]; a+b
- Заменить знак '+' на ' $+$ '
- $\bullet$  Поменять местами а и  $\mathbf b$
- Исправить ошибку в начальных данных
- Заменить '[' и ']' на '{' и '}'

19 Укажите, каким будет результат выполнения следующего фрагмента программы:

 $A=$ [1 2 3; 4 5 6; 7 8 9]; sum=0;

for  $i = 1 : 3$  for  $j = 1 : 3$  sum=sum+A (i, i); end; end

 $\cdot$  sum=45

 $\cdot$  sum=6

 $\cdot$  sum=12  $\cdot$  sum=15

 $\bullet$  Matlah

20 Какое ПО из перечисленных совместимо с *Matlab* на уровне языка программирования?

- $\bullet$  Fortran
- $\cdot$  Python

• GNU Octave

#### 14.1.2. Темы опросов на занятиях

• Знакомство с системой компьютерной алгебры Matlab

• Символьные вычисления в Matlab

 $\cdot$  Программирование в *Matlab* 

• Решение нелинейных уравнений численными методами. Решение систем линейных уравнений методом Гаусса, простой итерации, Зейделя. Решение уравнений в Matlab. Функции find, solve, root.

• Аппроксимация. Линейная приближающая функция. Квадратичная приближающая функция. Интерполяция. Полиномы Ньютона и Лагранжа.

• Методы прямоугольников, трапеций, Симпсона для расчета определённого интеграла функции. Встроенные в Matlab функции для численного интегрирования и дифференцирования.

• Решение дифференциальных уравнений в Matlab

## 14.1.3. Зачёт

• Модель. Моделирование, этапы моделирования. Место численных методов в моделировании.

• Оптимизация. Постановка задачи оптимизации. Место численных методов в оптимизации.

• Погрешность. Источники погрешностей, классификация погрешностей. Значащие и верные цифры.

• Методы решения нелинейных уравнений с одной переменной: половинного деления, касательных, простых итераций, секущих.

• Прямые метолы решения систем линейных алгебраических уравнений: Гаусса, Крамера, обратной матрицы.

• Итерационные методы решения систем линейных алгебраических уравнений: простых итераций, Зейделя.

• Методы решения систем нелинейных уравнений: простых итераций, Ньютона.

• Интерполирование функций методами Лагранжа и Ньютона.

• Численное интегрирование: методы прямоугольников, трапеций, Симпсона, Монте-Карло.

• Аппроксимация функций методом наименьших квадратов.

• Численные методы решения обыкновенных дифференциальных уравнений: методы Эйлера, Рунге-Кутты, Пикара.

• Основные возможности системы математики Matlab. Типы данных. Операторы.

• Создание собственных функций в среде *Matlab*. Панель программирования.

• Решение задач вычислительной математики встроенными функциями Matlab.

## 14.1.4. Темы контрольных работ

1. Решение систем линейных алгебраических уравнений.

2. Приближение функций методом наименьших квадратов.

# 14.1.5. Темы лабораторных работ

- Математическая система Matlab
- Погрешность функции

• Отделение корней уравнений с одной переменной

• Определение корней уравнений с одной переменной

- Решение систем линейных алгебраических уравнений
- Методы обработки экспериментальных данных
- Приближенное вычисление интегралов
- Решение задачи Коши для систем дифференциальных уравнений

## 14.1.6. Методические рекомендации

Оценка степени сформированности заявленных в рабочей программе дисциплины компетенций осуществляется как в рамках промежуточной, так и текущей аттестации, в т.ч. при сдаче зачета, защите лабораторных работ. Порядок оценки для текущих видов контроля определяется в методических указаниях по проведению лабораторных работ, организации самостоятельной работы.

#### 14.2. Требования к оценочным материалам для лиц с ограниченными возможностями здоровья и инвалидов

Для лиц с ограниченными возможностями здоровья и инвалидов предусмотрены лополнительные оценочные материалы, перечень которых указан в таблице 14.

Таблица 14 - Дополнительные материалы оценивания для лиц с ограниченными возможностями здоровья и инвалидов

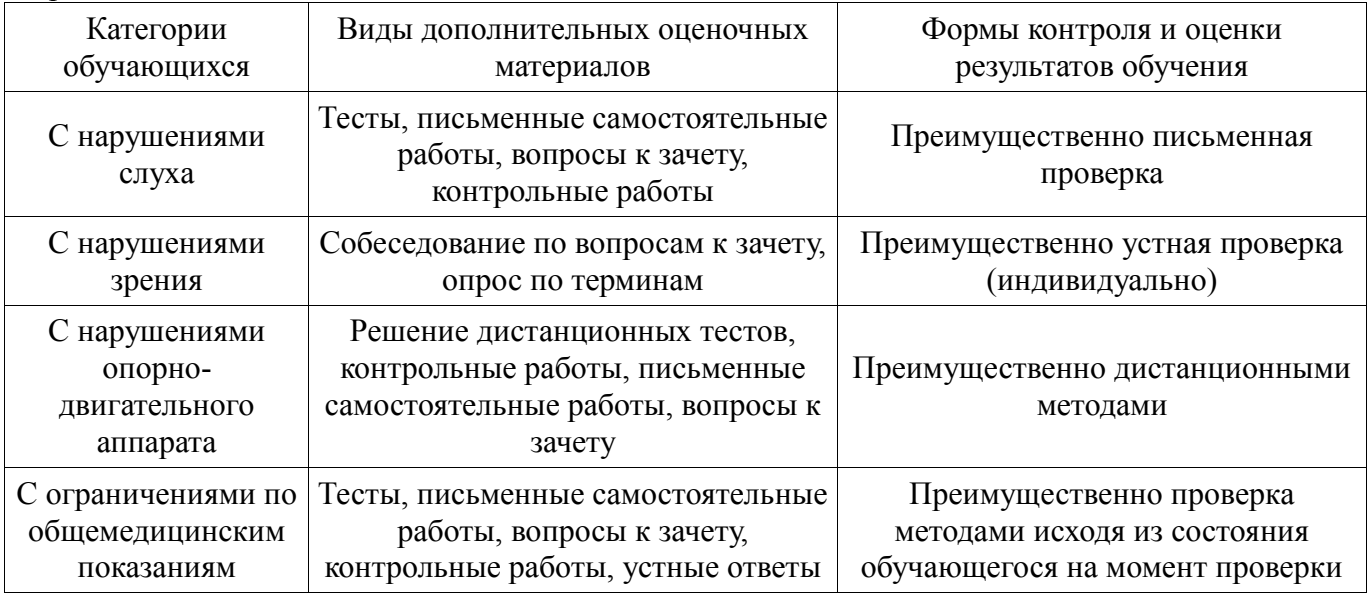

## 14.3. Методические рекомендации по оценочным материалам для лиц с ограниченными возможностями здоровья и инвалидов

Для лиц с ограниченными возможностями здоровья и инвалидов предусматривается доступная форма предоставления заданий оценочных средств, а именно:

- в печатной форме;  $\frac{1}{2}$
- в печатной форме с увеличенным шрифтом;  $\frac{1}{2}$
- $\equiv$ в форме электронного документа;
- $\frac{1}{2}$ методом чтения ассистентом задания вслух;
- предоставление задания с использованием сурдоперевода.  $\equiv$

Лицам с ограниченными возможностями здоровья и инвалидам увеличивается время на подготовку ответов на контрольные вопросы. Для таких обучающихся предусматривается доступная форма предоставления ответов на задания, а именно:

- письменно на бумаге;
- $\equiv$ набор ответов на компьютере;
- набор ответов с использованием услуг ассистента;  $\equiv$
- представление ответов устно.  $\equiv$

Процедура оценивания результатов обучения лиц с ограниченными возможностями здоровья и инвалидов по дисциплине предусматривает предоставление информации в формах, алаптированных к ограничениям их здоровья и восприятия информации:

#### **Для лиц с нарушениями зрения:**

- в форме электронного документа;
- в печатной форме увеличенным шрифтом.

#### **Для лиц с нарушениями слуха:**

- в форме электронного документа;
- в печатной форме.

## **Для лиц с нарушениями опорно-двигательного аппарата:**

- в форме электронного документа;
- в печатной форме.

При необходимости для лиц с ограниченными возможностями здоровья и инвалидов процедура оценивания результатов обучения может проводиться в несколько этапов.